**Progetta** e **Costruisci** il Tuo **Futuro** IIS «Dionigi Scano – Ottone Bacaredda» **SEDE DI CAGLIARI (BACAREDDA)** SEDE DI SELARGIUS (BACAREDDA EX NERVI) Indirizzo CAT + Tecnologie del Legno Costruzioni, Ambiente e Territorio Indirizzo Informatica e Telecomunicazioni Articolazione Informatica

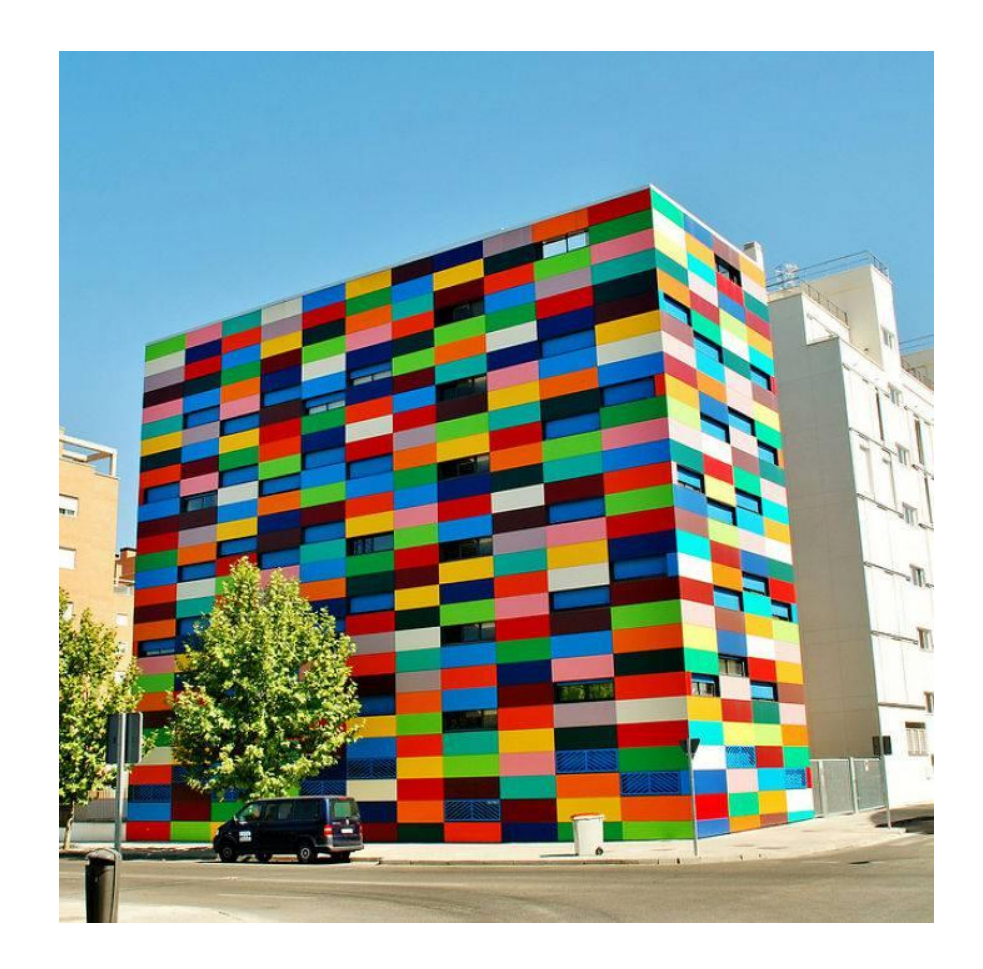

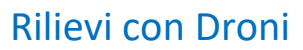

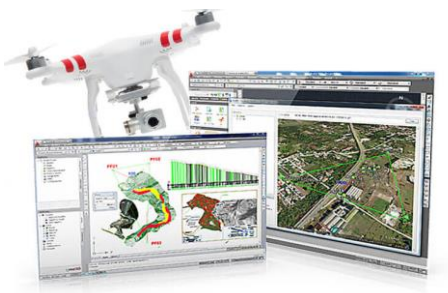

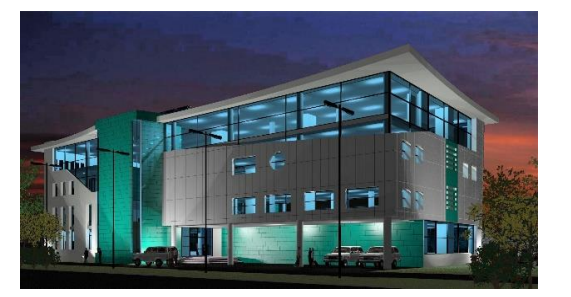

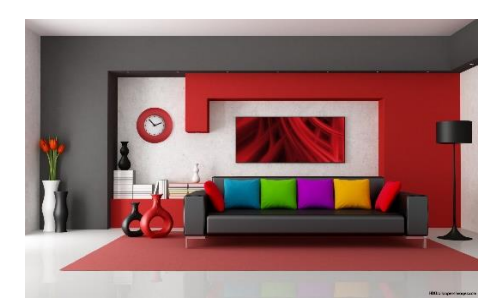

#### Rilievi con Droni **Rendering fotorealistico** Interior design Programmazione AI – Intelligenza Artificiale

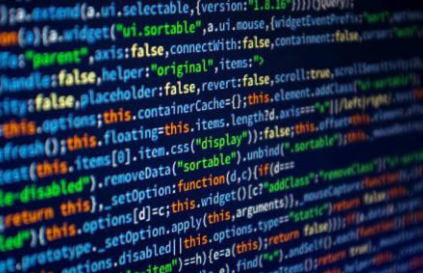

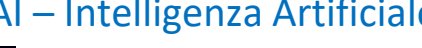

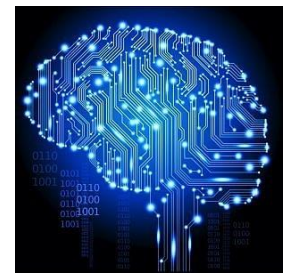

### **Perché SCEGLIERE L'INDIRIZZO CAT**

L'indirizzo tecnico Costruzioni, Ambiente e Territorio offre una formazione completa e specializzata nel settore dell'edilizia e dell'ambiente, due settori che rivestono un ruolo fondamentale nella società moderna. Con questa scelta, avrete l'opportunità di acquisire competenze specifiche che vi permetteranno di inserirvi con successo nel mondo del lavoro.

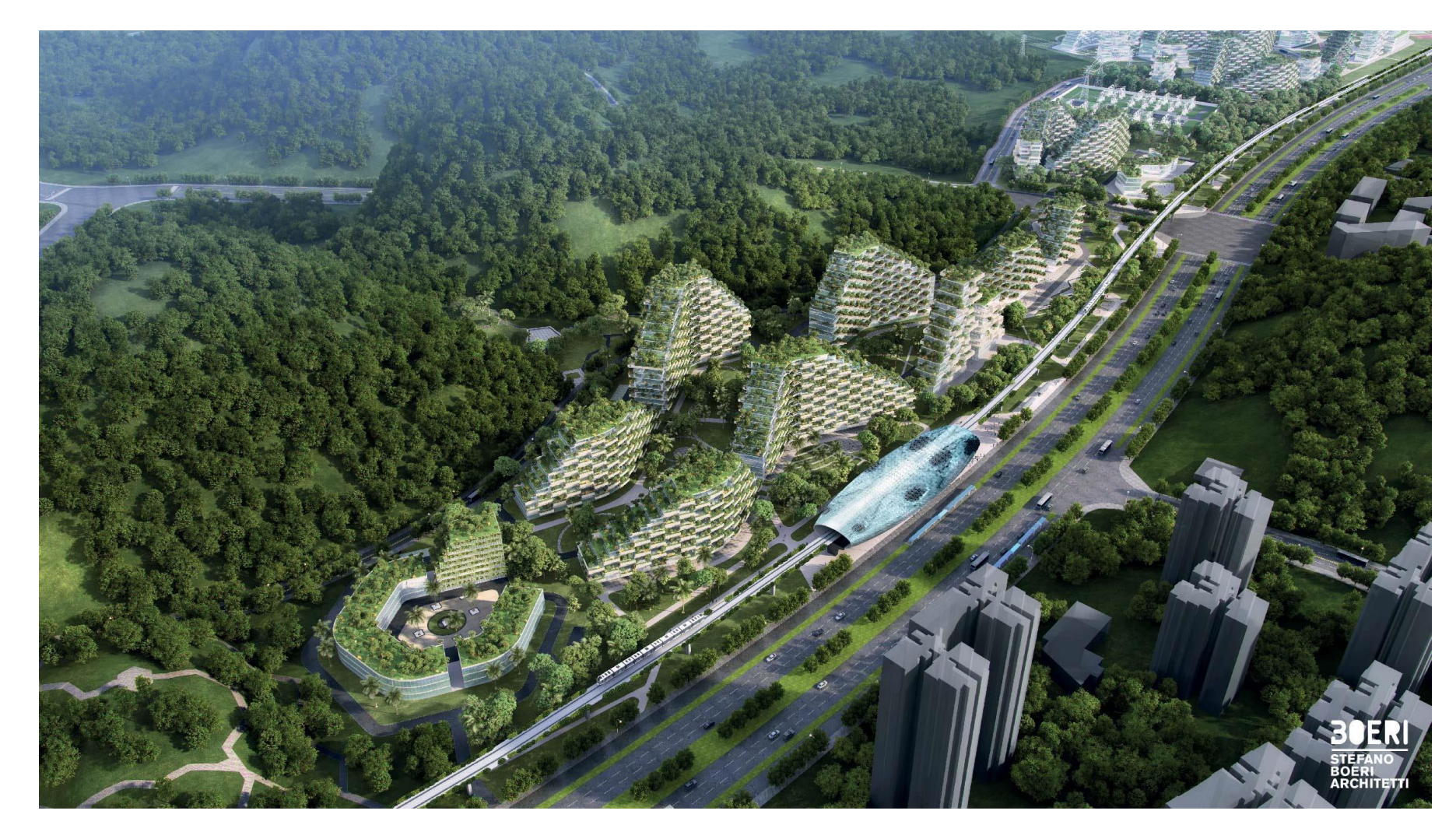

#### **COSA STUDIERAI?**

l'indirizzo tecnico Costruzioni, Ambiente e Territorio vi fornirà una solida base di conoscenze scientifiche e tecnologiche. Studierete discipline come matematica, fisica, chimica e informatica, che vi permetteranno di comprendere i principi fondamentali che regolano la costruzione di edifici e infrastrutture. Queste competenze scientifiche saranno la vostra chiave di accesso a un settore in continua evoluzione, che richiede sempre più professionalità e conoscenze specialistiche.

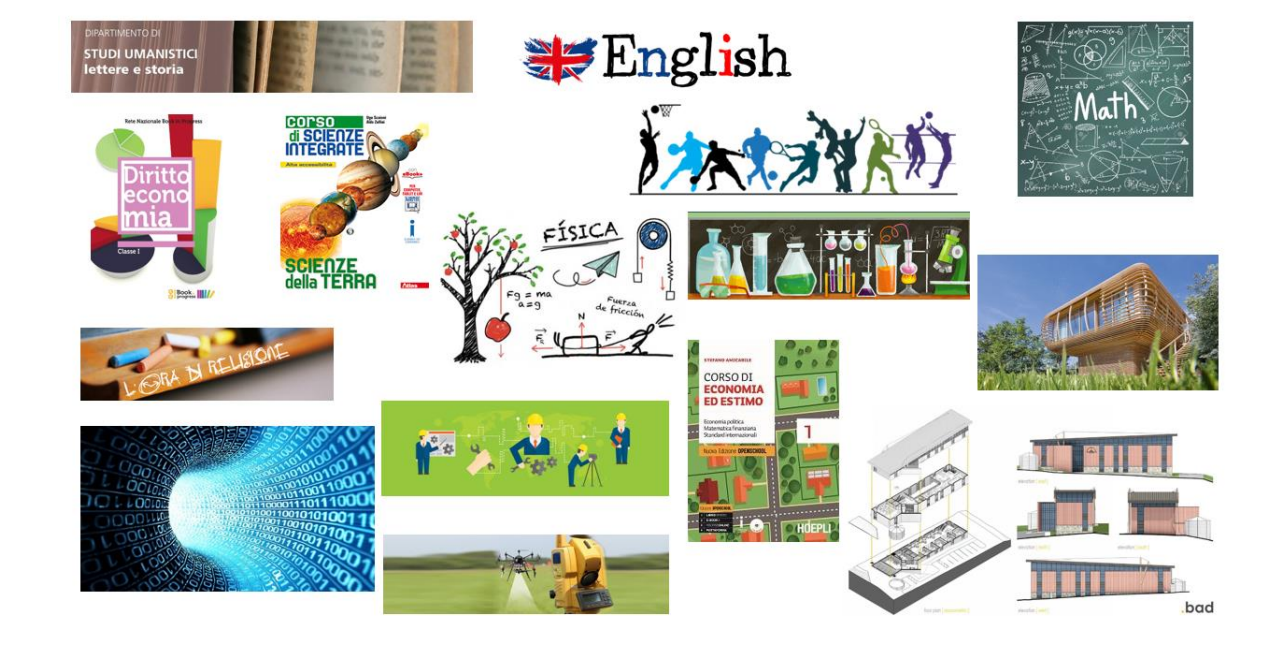

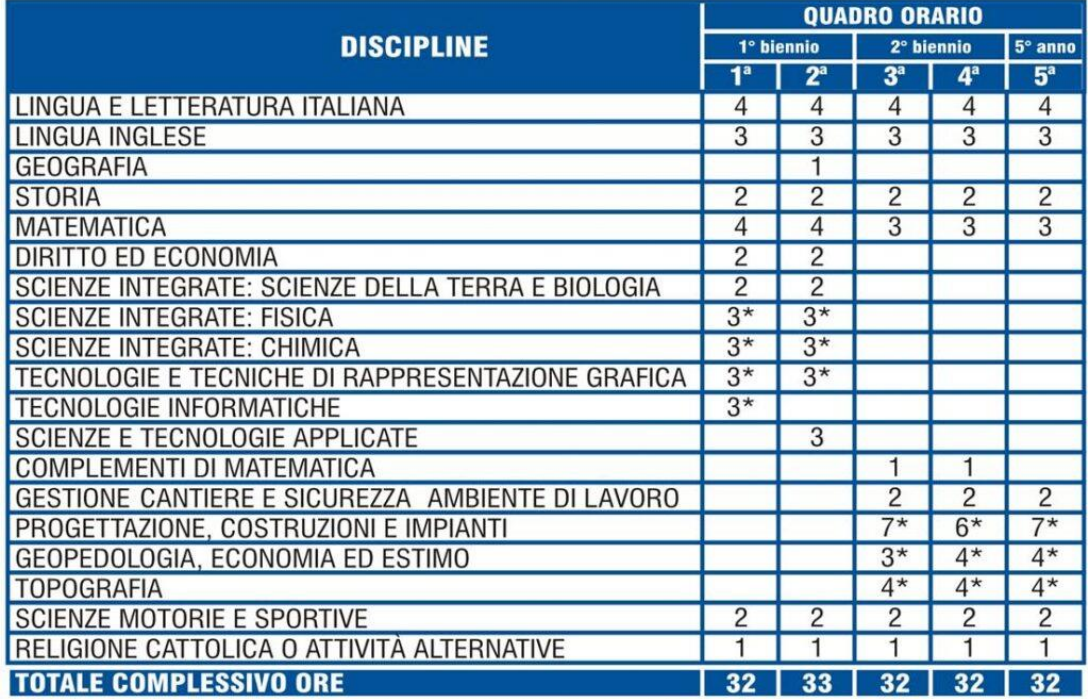

\*In queste ore sono comprese quelle di attività di laboratorio in compresenza<br>dell'insegnante tecnico pratico.

PROGETTAZIONE COSTRUZIONI E **IMPIANTI** Scienze e Tecnica delle Costruzioni Urbanistica Pianificazione ambientale Progettazione strutturale Progettazione architettonica **Bioedilizia Domotica Edifici NZEE** 

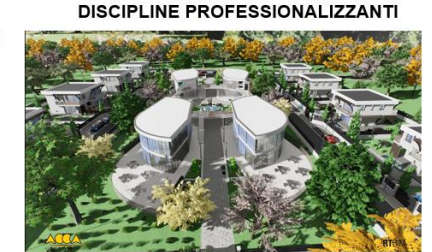

Stima dei ber

**TOPOGRAFIA** 

Droni GPS

**Stazione totale** 

Tecniche di rilievo

GPS

**GEOPEDOLOGIA, ECONOMIA ED ESTIMO** Economia ed Economia finanziaria Catasto

TECNOLOGIA DEL LEGNO NELLE COSTRUZION

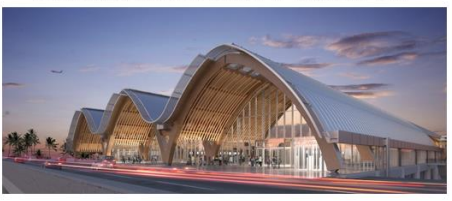

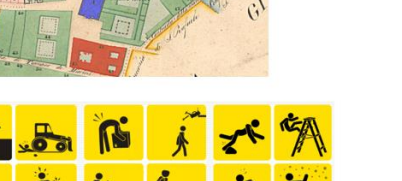

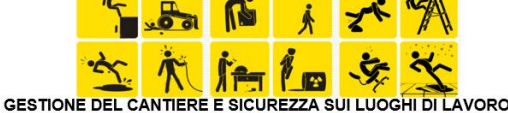

Grazie a questo indirizzo, avrete l'opportunità di approfondire la vostra conoscenza del settore ambientale. L'educazione ambientale è diventata sempre più importante nell'odierna società, in cui la sostenibilità e la tutela dell'ambiente sono temi centrali. Con l'indirizzo Costruzioni, Ambiente e Territorio, potrete studiare le problematiche legate alla gestione delle risorse naturali, all'efficienza energetica, alla riduzione dell'impatto ambientale delle costruzioni e molto altro ancora. Queste competenze vi renderanno professionisti altamente richiesti, in grado di contribuire attivamente alla salvaguardia del nostro pianeta.

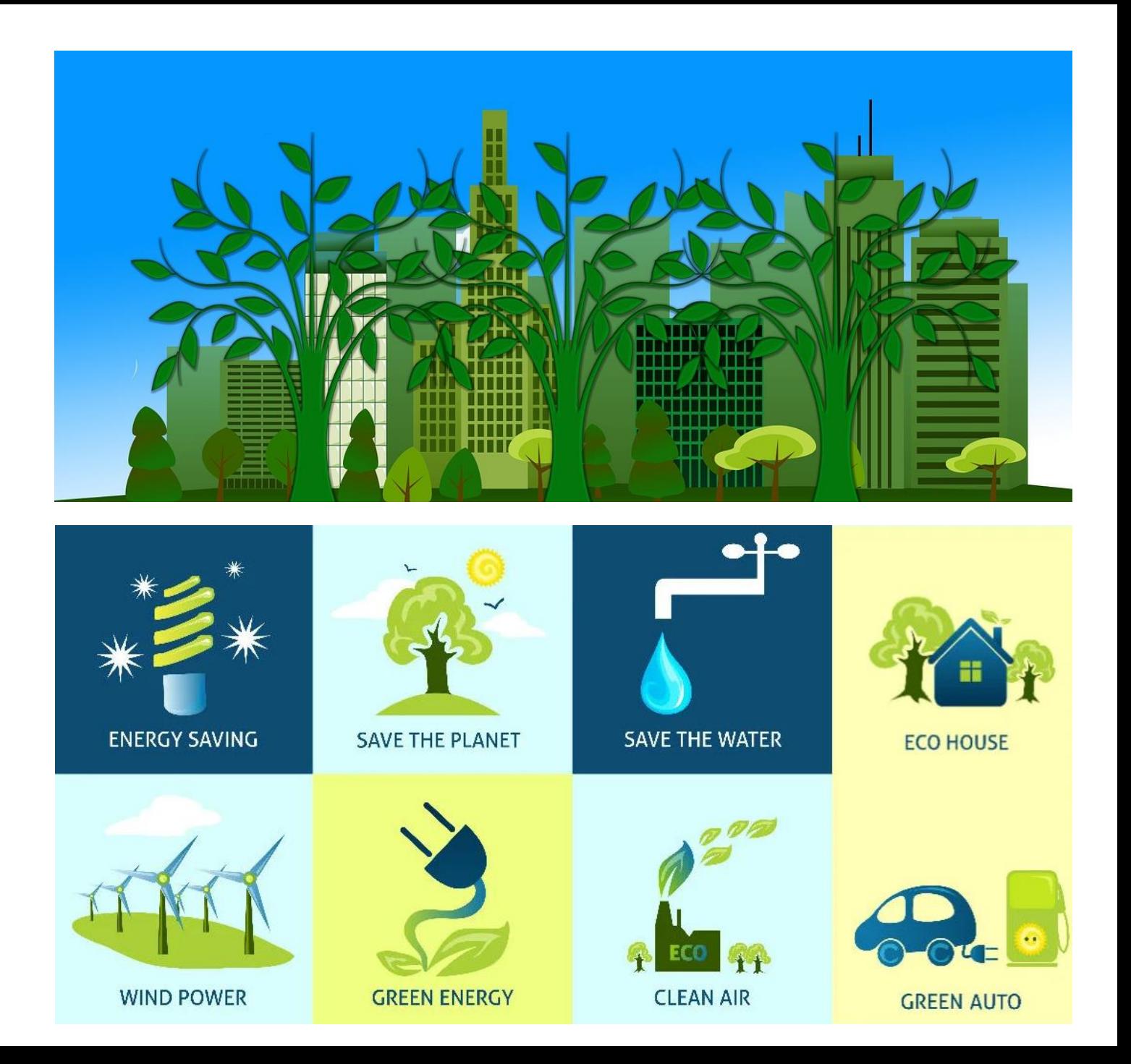

l'indirizzo Costruzioni, Ambiente e Territorio vi offrirà numerose opportunità di stage e tirocini presso aziende del settore. Queste esperienze vi permetteranno di mettere in pratica le conoscenze acquisite a scuola, lavorando a contatto con professionisti del settore e imparando sul campo. Questa formazione pratica sarà un valore aggiunto al vostro curriculum e vi darà una visione concreta del mondo del lavoro.

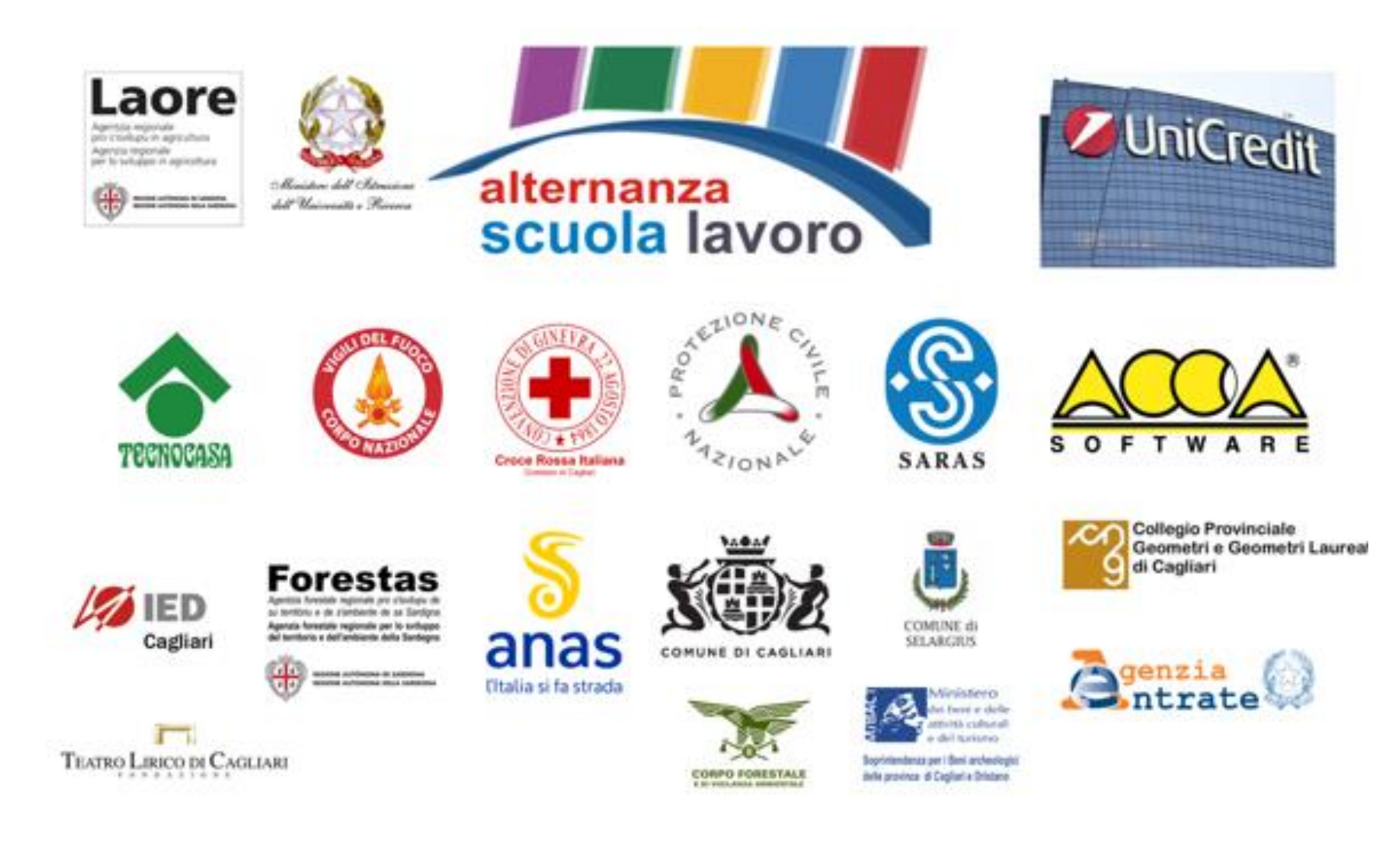

l'indirizzo tecnico Costruzioni, Ambiente e Territorio vi aprirà le porte a molteplici possibilità di carriera. Potrete diventare geometri, tecnici specializzati nella progettazione e nella realizzazione di opere edili, o potrete scegliere di proseguire gli studi all'università per diventare ingegneri o architetti. Le opportunità sono molte e dipendono solo da voi e dalla vostra determinazione nel perseguire i vostri obiettivi.

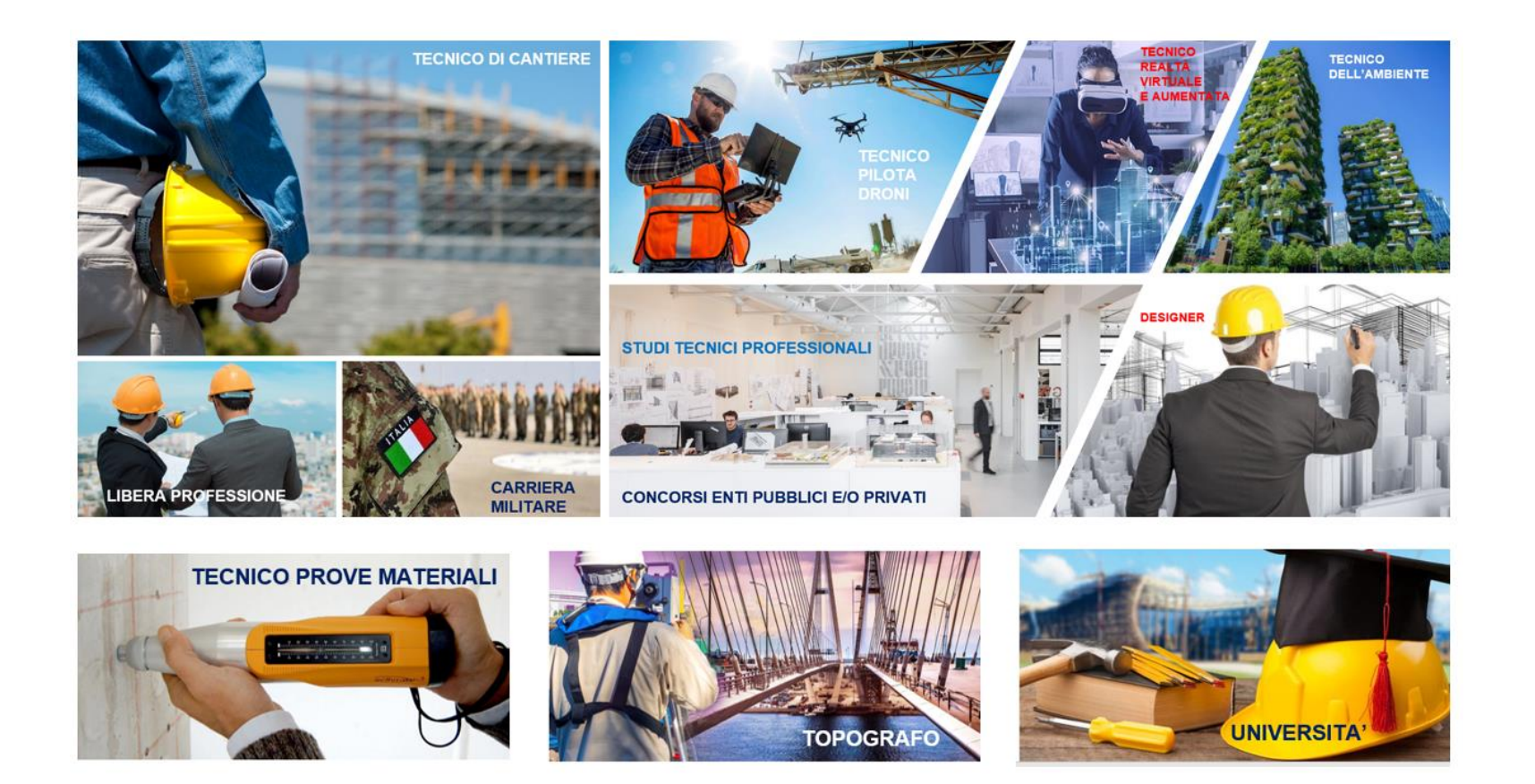

Un interessante articolo sulle possibilità tecnologiche che il futuro riserverà in ambito tecnico.

L'Intelligenza Artificiale applicate nell'ambito dell'Ingegneria Civile

![](_page_6_Picture_2.jpeg)

https://biblus.acca.it/ai-ingegneria-civile-esempi-vantaggi/

#### **Perché SCEGLIERE L'INDIRIZZO IFORMATICA**

L'informatica è una disciplina molto importante e in continua espansione, che offre molte opportunità di lavoro e di sviluppo personale. Inoltre, l'informatica è una materia molto divertente e creativa, che permette di sviluppare la propria immaginazione e di creare cosenuove.

![](_page_7_Figure_2.jpeg)

#### **Lavoro:**

L'informatica è una delle discipline più richieste sul mercato del lavoro. Gli studenti che si iscrivono all'indirizzo informatico avranno molte opportunità di lavoro in futuro, in quanto l'informatica è una materia trasversale a molti settori, come la finanza, la medicina, l'ingegneria, la moda, il cinema, la pubblicità, ecc. Inoltre, gli studenti che si iscrivono all'indirizzo informatico avranno la possibilità di lavorare in aziende innovative e all'avanguardia, che offrono molteplici opportunità di crescita professionale.

![](_page_8_Picture_2.jpeg)

#### **Creatività:**

L'informatica è una materia molto creativa, che permette di sviluppare la propria immaginazione e di creare cose nuove. Gli studenti che si iscrivono all'indirizzo informatico avranno la possibilità di sviluppare le proprie capacità creative, di imparare a programmare, di creare siti web, di sviluppare app, di creare videogiochi, ecc.

![](_page_9_Picture_2.jpeg)

#### **Sfida:**

L'informatica è una materia molto stimolante, che richiede molta concentrazione e abilità logiche. Gli studenti che si iscrivono all'indirizzo informatico avranno la possibilità di mettersi alla prova, di superare le proprie sfide e di raggiungere i propri obiettivi.

![](_page_10_Picture_2.jpeg)

#### **Futuro:**

L'informatica è una disciplina in continua evoluzione, che offre molte opportunità di sviluppo personale e professionale. Gli studenti che si iscrivono all'indirizzo informatico avranno la possibilità di imparare le ultime tecnologie e di essere sempre al passo con i tempi.

![](_page_11_Picture_2.jpeg)

# Cosa si studia per diplomarsi come **Tecnico dell'Informatica**

![](_page_12_Picture_1.jpeg)

Sviluppo di applicazioni web lato client e lato server

rogrammativa in

![](_page_12_Figure_3.jpeg)

![](_page_12_Figure_4.jpeg)

# Cosa si studia per diplomarsi Tecnico dell<sup>7</sup> Informatica

![](_page_13_Picture_1.jpeg)

Progettazione e gestione di Basi di Dati relazionali

Programmachorio

![](_page_14_Picture_4.jpeg)

\* Con complementi di matematica

## Non lasciarti sfuggire questa occasione! Vieni a studiare da noi!

![](_page_15_Picture_1.jpeg)

IIS «SCAND - BACAREDDA» - SEDE BACAREDDA - VIA GRANDI 9 -11 CAGLIARI

![](_page_15_Picture_3.jpeg)

SEDE VIA NINO BIXIO 4 SELARGIUS (CA)

#### **VIENI A STUDIARE DA NOI!**

![](_page_16_Picture_1.jpeg)

# Sede di Cagliari - Via Achille Grandi

**PALESTRA**

**AULA MAGNA**

 $\frac{1}{\sqrt{2}}$ 

 $\sim$ 

![](_page_18_Picture_0.jpeg)

- CAD
- **LEGNO**
- **PROVE MATERIALI**
- **TOPOGRAFIA**
- STRUMENTI TOPOGRAFICI
- PROGETTAZIONE BIM 3D E **COSTRUZIONI**
- **CATASTO**
- **ESTIMO**

## LABORATORI

- **MULTIMEDIALE**
- DISEGNO 1 E 2
- INFORMATICA 2
- FISICA
- CHIMICA
- CHAT ROOM
- AULE DIDATTICHE

![](_page_18_Picture_17.jpeg)

![](_page_19_Picture_0.jpeg)

### **LABORATORIO DI TOPOGRAFIA**

 $\mathbf{m}$ 

**LABORATORIO MULTIMEDIALE DI LINGUE**

**AULA DIDATTICA**

![](_page_21_Picture_0.jpeg)

![](_page_22_Picture_0.jpeg)

![](_page_23_Picture_0.jpeg)

![](_page_23_Picture_1.jpeg)

![](_page_23_Picture_2.jpeg)

![](_page_23_Picture_3.jpeg)

![](_page_24_Picture_0.jpeg)

# Sede Selargius – Via Nino Bixio linee urbane QSB, QSA, QS, 30, 31

![](_page_25_Picture_0.jpeg)

![](_page_26_Picture_0.jpeg)

![](_page_27_Picture_0.jpeg)

**VIAGGI DI ISTRUZIONE** 

**STAGE LINGUISTICI ALL'ESTERO** 

**USCITE DIDATTICHE** 

**ALTERNANZA SCUOLA LAVORO** 

![](_page_27_Picture_5.jpeg)

![](_page_27_Picture_6.jpeg)

![](_page_27_Picture_7.jpeg)

![](_page_27_Picture_8.jpeg)

![](_page_28_Picture_0.jpeg)

D **Rep tv** Politica Economia Sport Spettacoli **Tecnologia** Motori Tutte le sezioni Home

Libero ATUALITÀ

## Passati i tempi del fantozziano Calboni Droni, laser, stampe in 3D

#### **::: CLAUDIA OSMETT**

**MHM** Altro che start-up, nuove professioni digitali e imprese lanciate su internet: il mestiere del futuro è quello del geometra. Dimenticatevi per un momento di Luciano Calboni, il marito della signorina Silvani, che tanto ha fatto pe-

nare Paolo Villaggio nei film esempio, che è stato un geodi Fantozzi: i quasi 108mila geometri dello Stivale, oggi, sono fatti di tutt'altra pasta. Sissignori: a righello e compasso da un proiettile vagante nel maggio del 1997 in un cortile preferiscono i droni e le rilevazioni edilizie le fanno con il ladell'università La Sapienza? Era un esperto di balistica e riser. Non è mica fantascienza, sia chiaro: il geometra 2.0 è un costruzioni delle traiettorie. agglomerato di tecnologia e Oppure: sapevate che è stato nuove opportunità. Tanto per proprio un suo collega a curacapirci: l'età media degli iscritre le rilevazioni per il recupero ti all'albo è di 46 anni e, solo della Costa Concordia all'Isodal 2006, si sono formati la bella del Giglio? Già: in quell'oclezza di 22mila (nuovi) giovacasione in campo (anzi, a rini professionisti. Complice quella digitalizza-

va) sono scesi i geometri. Per intenderci: il Consiglio naziozione dilagante un po' ovunnale di categoria stima che il que, cioè, anche il "geom." del-40% dei suoi iscritti sia abilitalo studio sotto casa sta camto a usare i droni mentre lavobiando pelle: e allora ecco che ra, il che significa che circa un lo sviluppo della stampa in geometra su due maneggia re-3d, i servizi di raccolta e analisi golarmente piccoli velivoli radiocomandati. Un gioco da raintelligente dei dati, l'uso del nuovi media e dei socialgazzi, ecco. Oggi per aprire uno studio network hanno conquistato

anche questa fetta di mercato. in questo settore servono in Non ci sono più (o quasi) geomedia 10mila euro. La tecnometri chini sul tavolo di lavoro logia aiuta i geometri anche davanti a cartine millimetrate dal punto di vista del portafograndi quanto la scrivania, glio: se in passato per misurama esperti con in mano macre le distanze erano necessari chinari di ultima generazione. costosi apparecchi elettro-otti-E non pensate che si occupici, infatti, nel nuovo millennio no solo di progetti abitativi e con un laser da 1.500 euro si

di proposte di alloggi. Niente può fare la maggior parte del di più sbagliato. Sapevate, per lavoro. E se i costi si sono ridot-

# Il futuro è dei geometri

La digitalizzazione lo ha reso un mestiere altamente specializzato: dal 2006 formati 22 mila nuovi giovani professionisti. E si pensa a un corso di laurea

#### **I NUMERI DELLA PROFESSIONE** metra a sbrogliare le analisi relative all'omicidio di Marta **GEOMETRI IN ITALIA** Russo, la studentessa uccisa

![](_page_28_Figure_13.jpeg)

auto-impiego e bonus occupazionali: «In questo modo possiamo mettere loro a disposizione gli strumenti per agevolare l'uscita dei giovani da una situazione di stallo, soprattutto in un momento in cui abbiamo bisogno di affrontare nuove sfide, favorendo il ricambio generazionale indispensabile per mantenere la ti di molto, la crisi dell'edilizia non ha messo in ginocchio sostenibilità della professioquesti professionisti. Al contrane», fa sapere Amadasi.

Mercoledì 12 ottobre 2016

commenta su www.liberoquotidiano.it

Oggi sul tavolo dei lavori ci rio: i geometri si sono reinventati, mettendosi a scartabellasarà invece una proposta di re questioni di carattere burolegge già presentata alla Ca mera per l'istituzione delli 6 giugno 2015 | L'UNIONE SARDA | 19

cratico o fiscale. Tra i loro clienti, oltre che ai privati, rien-"laurea del geometra": il pri trano ora anche banche e mo attestato professionaliz compagnie di assicurazioni. zante e abilitante, della durat A scattare la fotografia di di tre anni, che prevede già al questo mestiere più alla mocuni mesi di stage. «Semplifi da di quel che si può pensare cherà il percorso di accesso al è una conferenza in scena in la professione», raccontano questi giorni a Roma e dal titogli addetti ai lavori, «e creeri lo che è tutto un programma: geometri meglio preparati, ca «Valore geometra», Un "think tank", come dicono gli anglo-

sassoni, che spazia dall'inno-Un riconoscimento di sti vazione digitale al welfare. Ma ma arriva anche dal ministr che, manco a dirlo, ha un ocdella Giustizia, Andrea Orlan chio di riguardo per gli under do, che, nel corso della due 29, le speranze del settore. Angiorni romana ha commenta che perché il 36% dei geometo: «I geometri conoscono me tri italiani ha meno di 35 anni glio di altri il territorio e maga ma, tra chi ha già compiuto i ri con meno velleità di alti fatidici 60, il 22% è iscritto alprofessionisti: sono loro ch l'ordine da più di trent'anni ed è quindi in aria di pensionasì come il contrasto al dissestmento Ieri Fausto Amadasi, presiidrogeologico, e si pongono! dente della Cipag (la cassa di tema di come conservare il no previdenza della categoria), stro patrimonio» ha presentato «Garanzia Gio-Lo fanno da quasi cent'an vani», un programma di aiuto ni, e adesso usano pure li per i nuovi iscritti (sono più di stampanti 3d. 16mila) tutto tirocini, corsi di

**CRONACA** Numerosi riconoscimenti

Gli studenti del Bacaredda pacianche di lavorare in Euro S11Der Dremiati

Ba Gli alunni dell'istituto per geometri Ba caredda hanno vinto il primo premio de<br>concorso di idee per la riqualificazione del-<br>la Miniera di San Leone, bandito dal colleéjo dei écometri e dalla Regione. la progetto prevede la trasformazione del<br>sito minerario (che ha ospitato la prima<br>stazione e tratto ferroviario della Sardegna) in un campus universitario dotato d alloggi per i giovani e di un percorso mu-<br>seale. Gli studenti hanno<br>anche ideato degli interrenti di ripristino idr **professionisti:** sono loro che professionisti: sono loro che professionistiche phi avanzate, contra un'anisolatiche phi avanzate, contra un'anisolatiche phi avanzate, contra el contra el contra el contra el contra el cont

uesti mesi, ha ricevut  $ciment: la$ neus riconoscumentul al distribuis a partecipato al concor-<br>a partecipato al concor-<br>o "Play Energy" bandito **in classe** dall'Enel con un progetto r l'autosufficienza energetica della scuo

ı.<br>I ragazzi dell'istituto per geometri hanno sperimentato diversi percorsi culturali e<br>sono stati premiati a Roma, in Campidosono suu premiu classificati al concorso<br>glio, come primi classificati al concorso<br>"Salva la tua lingua locale" con la poesia in<br>sardo "E non ei funti strangius". Primi classificati anche al concorso "Se mi lasc non cresci" con un video sulla dispersione<br>scolastica, dal titolo "Dove nascono i so gni": gli alunni hanno vinto un premio di 500 euro e un viaggio a Bruxelles, con vi<br>sita al Parlamento Europeo. ema a ramanestro Europeo.<br>
Gli alumni sono arrivati primi nel con-<br>
corso proposto dalla Polizia "La città idea-<br>
le - Vivere in sicurezza e liberi dalle pau-<br>
re" e secondi a "Raln - Raccontami l'Innone!", bandito dalla Saras. (m. r.)

#### Lavoro: la rivincita dei geometri, più pagati degli architetti

![](_page_28_Picture_24.jpeg)

 $\leftarrow$  4,8mila

 $\ln$ 

![](_page_28_Picture_25.jpeg)

![](_page_29_Picture_0.jpeg)

![](_page_29_Picture_20.jpeg)

#### CLICCA O COPIA IL LINK SUL BROWSER <http://georientiamoci.cng.it/gli-introvabili/>

# **GLI INTROVABILI**

Sei uno Studente?

Sei un Genitore?

![](_page_29_Picture_6.jpeg)

#### GUARDA ALCUNI VIDEO REALIZZATI DAI NOSTRI STUDENTI NEL CORSO DI PROGETTAZIONE COSTRUZIONI E IMPIANTI

![](_page_30_Picture_1.jpeg)

https:\\youtu.be/\_pTOkznkcLE

https:\\youtu.be/\_cbtuxA7Kk

Digita o copia e incolla sul browser i link per visualizzare i video

![](_page_31_Picture_0.jpeg)

https://unica.istruzione.gov.it/it/orientamento/iscrizioni

![](_page_31_Picture_2.jpeg)

![](_page_31_Picture_3.jpeg)

**Codici Meccanografici** Sede di Via Grandi Cagliari **CATL031015** 

Serale Via Grandi Cagliari **CATL03151E** 

**Sede Via Bixio Selergius** 

## **CATL031026**

- Scansiona il codice QR
- Compila il modulo
- Prenotati o chiedi informazioni 3)

**BACAREDDA - CAGLIARI - SELARGIUS IIS SCANO - BACAREDDA** 

# Ti aspettiamo a scuola

Per informazioni e prenotazioni Open Day: antonello.passaghe@istitutodionigiscano.org

![](_page_31_Picture_15.jpeg)

### **INFORMATICA**

**COSTRUZIONI,** 

**AMBIENTE** 

**E TERRITORIO** 

Informatica e Telecomunicazioni Articolazione **INFORMATICA**